#### City University of New York (CUNY)

#### **CUNY Academic Works**

**Open Educational Resources** 

**Bronx Community College** 

2019

#### Python if statements

Natalia Novak Bronx Community College, City University of New York

#### How does access to this work benefit you? Let us know!

More information about this work at: https://academicworks.cuny.edu/bx\_oers/34 Discover additional works at: https://academicworks.cuny.edu

This work is made publicly available by the City University of New York (CUNY). Contact: AcademicWorks@cuny.edu

## If-else

## Topics to be covered:

- If-else branches (general)
- If-else statement
- Equality and relational operators
- More if-else

## Additional topics:

- Boolean operators and expressions
- Membership and identity operators

In many circumstances when we write a program we need the ability to check conditions and change the behavior of the program accordingly.

Selection statements or conditional statements, give us this ability.

In many circumstances when we write a program we need the ability to check conditions and change the behavior of the program accordingly.

Selection statements or conditional statements, give us this ability.

**Example:** Let's look through the following code

```
if my_class_average > 1:
    print("I passed the class! Hooray!")
else:
    print("Bummer! I will have to re-take this class!")
```

Consider another code fragment:

```
x = int(input("Enter an integer value:"))
y = int(input("Enter another integer value:"))
if x > y:
  a = x
if x < y:
  a = y
else:
  print("They are equal!")
```

Consider another code fragment:

```
x = int(input("Enter an integer value:"))
y = int(input("Enter another integer value:"))
               conditions
               (evaluated to a Boolean value: True or False)
if(x < y)
else:
  print("They are equal!")
```

If we type the following commands in the Python shell, we will get the responses highlighted with blue

```
>>> 2==2
True
>>> 2<3
True
>>> 3>7
False
>>> 5>9 or 2<3
True
```

### If-else statement

#### Multi-branch if-else statements

Let's write a program that will report the grade for the test, given a numeric score.

```
test_score = float(input("Enter test score:"))
if test_score >= 90:
  print("This is an A grade!")
if 80 <= test_score < 90:</pre>
  print("This is a B grade!")
if 70 <= test_score < 80:</pre>
  print("This is a C grade!")
if 60 <= test_score < 70:</pre>
  print("This is a D grade!")
else: print("Unfortunately this is an F grade")
```

### If-else statement

#### Multi-branch if-else statements

Let's write a program that will report the grade for the test, given a numeric score.

```
test_score = float(input("Enter test score:"))
if test_score >= 90:
  print("This is an A grade!")
*** 80 <= test_score < 90:
  print("This is a B grade!")
  70 <= test_score < 80:
print("This is a C grade!")</pre>
print("This is a D grade!")
else: print("Unfortunately this is an F grade")
```

### If-else statement

#### Multi-branch if-else statements

Let's write a program that will report the grade for the test, given a numeric score.

```
test_score = float(input("Enter test score:"))
if test_score >= 90:
  print("This is an A grade!")
                                    only one branch
elif 80 <= test_score < 90:</pre>
                                   will execute!
  print("This is a B grade!")
elif 70 <= test_score < 80:</pre>
  print("This is a C grade!")
elif 60 <= test_score < 70:</pre>
  print("This is a D grade!")
else: print("Unfortunately this is an F grade")
```

## **Equality operators**

An equality operator checks whether two <u>operands'</u> values are the same (==) or different (!=).

Note that equality is ==, not just =.

| <b>Equality</b> operators | Description                         | Example (assume x is 3)           |
|---------------------------|-------------------------------------|-----------------------------------|
| ==                        |                                     | x == 3 is true<br>x == 4 is false |
| !=                        | a != b means<br>a is not equal to b | x != 3 is false<br>x != 4 is true |

An expression evaluates to a *Boolean value*.

A Boolean is a type that has just two values: True or False.

### Relational operators

A relational operator checks how one <u>operand's</u> value relates to another, like being greater than.

| Relational operators | Description                                        | Example (assume x is 3)                                      |
|----------------------|----------------------------------------------------|--------------------------------------------------------------|
| <                    | a < b means<br>a is less than b                    | x < 4 is true<br>x < 3 is false                              |
| >                    | a > b means<br>a is greater than b                 | x > 2 is true<br>x > 3 is false                              |
| <=                   | a <= b means<br>a is less than or equal to b       | $x \le 4$ is true<br>$x \le 3$ is true<br>$x \le 2$ is false |
| >=                   | a >= b means<br>a is greater than or equal to<br>b | x >= 2 is true<br>x >= 3 is true<br>x >= 4 is false          |

## Operator chaining

Python supports operator chaining.

Example: a < b < c determines whether **b** is greater-than **a** but less-than **c**.

Chaining performs comparisons left to right, evaluating a < b first.

- If the result is true, then b < c is evaluated next.</li>
- If the result of the first comparison a < b is false, then there is
- no need to continue evaluating the rest of the expression.

In-class work: see the handout, problems 1-5

### Nested if-else statements

```
if grade >= 90:
    if grade < 93:
        print("that's an A-")
    elif grade >= 97:
        print("that's an A+")
    else:
        print("that's an A")
else:
    print("not an A grade")
```

### Nested if-else statements

```
if grade >= 78
if grade >= 90:
    if grade < 93:
        print("that's an A-")
    elif grade >= 97:
        print("that's an A+")
    else:
        print("that's an A")
else:
    print("not an A grade")
```

### Nested if-else statements

```
if grade >= 90:
   if grade >= 90:
    if grade < 93:
       print("that's an A-")
   elif grade >= 97:
       print("that's an A+")
   else:
       print("that's an A")
else:
    print("not an A grade")
```

### Nested if-else statements

```
if grade >= 78
if grade >= 90:
    if grade < 93:
        print("that's an A-")
    elif grade >= 97:
        print("that's an A+")
    else:
        print("that's an A")
else:
    print("not an A grade")
```

### Nested if-else statements

A branch's statements can include <u>any valid statements</u>, including another if-else statement, which are known as <u>nested</u> if-else <u>statements</u>.

```
if grade >= 90:
    if grade < 93:
        print("that's an A-")
    elif grade >= 97:
        print("that's an A+")
    else:
        print("that's an A")
else:
    print("not an A grade")
```

```
if grade = 78
```

not an A grade

### Nested if-else statements

```
if grade >= 95
if grade >= 90:
    if grade < 93:
        print("that's an A-")
    elif grade >= 97:
        print("that's an A+")
    else:
        print("that's an A")
else:
    print("not an A grade")
```

### Nested if-else statements

```
if grade >= 90:
   if grade >= 90:
    if grade < 93:
       print("that's an A-")
    elif grade >= 97:
       print("that's an A+")
    else:
       print("that's an A")
else:
    print("not an A grade")
```

### Nested if-else statements

### Nested if-else statements

```
if grade >= 90:
   if grade >= 90:
    if grade < 93:
        print("that's an A-")
    elif grade >= 97:
        print("that's an A+")
    else:
        print("that's an A")
else:
    print("not an A grade")
```

### Nested if-else statements

```
if grade >= 95
if grade >= 90:
    if grade < 93:
        print("that's an A-")
    elif grade >= 97:
        print("that's an A+")
    →else:
        print("that's an A")
else:
    print("not an A grade")
```

### Nested if-else statements

A branch's statements can include any valid statements, including another if-else statement, which are known as nested if-else statements.

```
if grade = 95
if grade >= 90:
  if grade < 93:
    print("that's an A-")
  elif grade >= 97:
    print("that's an A+")
  else:
  print("that's an A")
else:
  print("not an A grade")
```

that's an A

## Multiple if statements

Consider the following code fragment:

```
if num >= 10:
    print("A")
if num >= 0:
    print("B")
if num < 0:
    print("C")
if num < -10:
    print("D")</pre>
```

What would the program output if num = 12?

## Multiple if statements

Consider the following code fragment:

```
if num >= 10:
    print("A")
if num >= 0:
    print("B")
if num < 0:
    print("C")
if num < -10:
    print("D")</pre>
```

What would the program output if num = 12?

A B

## Multiple if statements

Consider the following code fragment:

```
if num >= 10:
    print("A")
if num >= 0:
    print("B")
if num < 0:
    print("C")
if num < -10:
    print("D")</pre>
```

What would the program output if num = 1?

## Multiple if statements

Consider the following code fragment:

```
if num >= 10:
    print("A")
if num >= 0:
    print("B")
if num < 0:
    print("C")
if num < -10:
    print("D")</pre>
```

What would the program output if num = 1?

## Multiple if statements

Consider the following code fragment:

```
if num >= 10:
    print("A")
if num >= 0:
    print("B")
if num < 0:
    print("C")
if num < -10:
    print("D")</pre>
```

What would the program output if num = -1?

## Multiple if statements

Consider the following code fragment:

```
if num >= 10:
  print("A")
if num >= 0:
  print("B")
if num < 0:
  print("C")
if num < -10:
  print("D")
```

What would the program output if num = -1?

## Multiple if statements

Consider the following code fragment:

```
if num >= 10:
    print("A")
if num >= 0:
    print("B")
if num < 0:
    print("C")
if num < -10:
    print("D")</pre>
```

What would the program output if num = -12?

## Multiple if statements

Consider the following code fragment:

```
if num >= 10:
    print("A")
if num >= 0:
    print("B")
if num < 0:
    print("C")
if num < -10:
    print("D")</pre>
```

What would the program output if num = -12?

## More if-else

**In-class Activity** 

See exercises 6-7

## Boolean operators and expressions

### **Booleans and Boolean operators**

A Boolean refers to a value that is either True or False. These two are constants in Python.

- we can assign a Boolean value by specifying True or False,
   x = True
- an expression can evaluate to a Boolean value
   y > 10

## Boolean operators and expressions

and operator

The Boolean expression a and b is True if and only if both a and b are True.

### and operator

The Boolean expression a and b is True if and only if both a and b are True.

| a     | b     | a and b |
|-------|-------|---------|
| True  | True  | True    |
| True  | False | False   |
| False | True  | False   |
| False | False | False   |

### and operator

The Boolean expression a and b is True if and only if both a and b are True.

| a     | b     | a and b |
|-------|-------|---------|
| True  | True  | True    |
| True  | False | False   |
| False | True  | False   |
| False | False | False   |

**Examples**: assume that a = 8 and b = 3, then the Boolean value of

or operator

The Boolean expression a or b is False if and only if both a and b are False.

or operator

The Boolean expression a or b is False if and only if both a and b are False.

| a     | b     | a or b |
|-------|-------|--------|
| True  | True  | True   |
| True  | False | True   |
| False | True  | True   |
| False | False | False  |

or operator

The Boolean expression a or b is False if and only if both a and b are False.

| a     | b     | a or b |
|-------|-------|--------|
| True  | True  | True   |
| True  | False | True   |
| False | True  | True   |
| False | False | False  |

**Examples**: assume a = 8 and b = 3, then the Boolean value of

not operator

The Boolean expression not a is False when a is True, and is True when a is False.

not operator

The Boolean expression not a is False when a is True, and is True when a is False.

| a     | not a |
|-------|-------|
| True  | False |
| False | True  |

#### not operator

The Boolean expression not a is False when a is True, and is True when a is False.

| a     | not a |
|-------|-------|
| True  | False |
| False | True  |

**Examples**: assume a = 8 and b = 3, then the Boolean value of

- 1) not ( a > 10 ) is True
- 2) not ( a \* b > 20 ) is False

#### **Booleans and Boolean operators**

```
if letter == 'a' or letter == 'b':
    print("Help!")

elif letter == 'c' or letter == 'd':
    print("We are in trouble!")

else:
    print("We are good!")
```

### **Booleans and Boolean operators**

```
if letter == 'a' or letter == 'b':
    print("Help!")

elif letter == 'c' or letter == 'd':
    print("We are in trouble!")

else:
    print("We are good!")

if letter = 'a', then we will get:
```

### **Booleans and Boolean operators**

Consider the following code fragment:

```
if letter == 'a' or letter == 'b':
    print("Help!")

elif letter == 'c' or letter == 'd':
    print("We are in trouble!")

else:
    print("We are good!")

if letter = 'a', then we will get:
```

Help!

### **Booleans and Boolean operators**

```
if letter == 'a' or letter == 'b':
    print("Help!")

elif letter == 'c' or letter == 'd':
    print("We are in trouble!")

else:
    print("We are good!")

if letter = 'c', then we will get:
```

### **Booleans and Boolean operators**

Consider the following code fragment:

```
if letter == 'a' or letter == 'b':
    print("Help!")

elif letter == 'c' or letter == 'd':
    print("We are in trouble!")

else:
    print("We are good!")

if letter = 'c', then we will get:
```

We are in trouble!

#### Precedence rules

The order in which operators are evaluated in an expression is known as precedence of operators.

| operator | description            | Example                 |
|----------|------------------------|-------------------------|
| ()       | parentheses are        | (2+5*3) - (5/6+2*4)     |
|          | evaluated first        |                         |
| + - * /  | arithmetic operations  | 10-2**5 >= 10%7         |
| % // **  | next (in their order)  |                         |
| < <= >   | then comparisons and   | a > 9 and b in [1,2,3]  |
| >= == != | membership operators   |                         |
| not      | negation operator next | not (a > 9) or b == 2   |
| and      | conjunction (and) next | a >9 or a < 0 and b > 1 |
| or       | disjunction (or) last  | a >9 or a < 0 and b > 1 |

#### Precedence rules

**Example**: Let's evaluate the Boolean expression below for g = 12, b = True, and a = 17

g >= 90 or b and a > 100

#### Precedence rules

**Example**: Let's evaluate the Boolean expression below for g = 12, b = True, and a = 17

$$g >= 90 \text{ or } b \text{ and } a > 100$$

$$(g >= 90)$$
 or  $(b \text{ and } a > 100)$ 

#### Precedence rules

**Example**: Let's evaluate the Boolean expression below for g = 12, b = True, and a = 17 g >= 90 or b and a > 100

$$(g >= 90)$$
 or  $(b \text{ and } a > 100)$ 

#### Precedence rules

**Example**: Let's evaluate the Boolean expression below for g=12, b=True, and a=17

$$(g >= 90)$$
 or  $(b \text{ and } a > 100)$ 

g >= 90 or b and a > 100

F or (T and F)

F or F

In-class work

Exercises 8-10

Membership operators: in/not in

Quite often we need to check is a <u>value can be</u> or <u>cannot be</u> <u>found</u> within a container, such as a list or dictionary.

in and not in operators, known as *membership operators*, can help us!

```
Example:
```

```
num = int(input("Enter an integer:"))
myContainer = [1,2,3,4,5,6,7]
if num in myContainer:
   print("Found it! It is in myContainer!")
else: print("Nope. It is not in myContainer.")
```

Membership operators: in/not in

```
Example:
name = int(input("Enter a name:"))
MyNamesContainer = {
"Maria" : 23,
"Anna": 19,
"Jack": 5,
"Alex": 12,
"John": 18}
if name in myNamesContainer:
  print("Found it! It is corresponds to",
     MyNamesContainer[name])
else: print("No such name in the container.")
```

Membership operators: in/not in

```
Example:
name = int(input("Enter a name:"))
MyNamesContainer = {
                        Note that the keys are values! matched, not the values!
"Maria": 23,
"Anna": 19,
"Jack": 5,
"Alex": 12,
"John": 18}
if name in myNamesContainer:
  print("Found it! It is corresponds to",
     MyNamesContainer[name])
else: print("No such name in the container.")
```

Identity operators: is/is not

Sometimes we want to determine whether two variables are the same object.

is and is not operators, known as *identity operators*, can help us out!

Identity operators return True only if the operands reference the same object (they do not compare object's values).

Identity operators: is/is not

```
Example:
myContainer = [1,2,3,4,5,6,7]
otherContainer = [9,8,7,6,5,4,3,2,1]
a = myContainer
b = otherContainer
a = b
if a is myContainer:
  print("a is myContainter!")
```

elif a is otheContainer:

print("a is other(ontainter!")

Identity operators: is/is not

```
Example:
myContainer = [1,2,3,4,5,6,7]
otherContainer = [9,8,7,6,5,4,3,2,1]
a = myContainer
b = otherContainer
a = b
if a is myContainer:
  print("a is myContainter!")
elif a is otheContainer:
  print("a is otherContainter!")
else: print("I have no idea that is a!")
```

In-class work

**Exercise 11** 

```
if a > 5:
  myString = input("Enter a word:")
  print(myString*a)
else:
  myNum = int(input("Enter an integer:"))
  print(myNum-a)
print("That's it!")
```

```
if a > 5:
  myString = input("Enter a word:")
  print(myString*a)
else:
  myNum = int(input("Enter an integer:"))
  print(myNum-a)
print("That's it!")
```

```
if a > 5:
  myString = input("Enter a word:")
  print(myString*a)
                         code blocks
else:
  myNum = int(input("Enter an integer:"))
  print(myNum-a)
print("That's it!")
```

```
3-4 spaces
if a > 5:
                                    Tab: 3 spaces
   myString = input("Enter a word:")
   print(myString*a)
                         code blocks
else:
   myNum = int(input("Enter an integer:"))
   print(myNum-a)
print("That's it!")
```

```
3-4 spaces
if a > 5:
                                      Tab: 3 spaces
   myString = input("Enter a word:")
   print(myString*a)
                           code blocks
else:
   myNum = int(input("Enter an integer:"))
   print(myNum-a)
print("That's it!")
 Caution: be consistent!
 Either use 4 spaces or a Tab (3 spaces)
```

```
if a > 5:
  myString = input("Enter a word:")
  print(myString*a)
else:
  myNum = int(input("Enter an integer:"))
  print(myNum-a)
print("That's it!")
```

```
if a > 5:
  myString = input("Enter a word:")
  print(myString*a)
else:
 myNum = int(input("Enter an integer:"))
 print(myNum-a)
                          Enter an integer: 10
print("That's it!")
                          That's it!
```

```
if a > 5:
  myString = input("Enter a word:")
  print(myString*a)
else:
  myNum = int(input("Enter an integer:"))
  print(myNum-a)
print("That's it!")
```

```
if a > 5:
 myString = input("Enter a word:")
 print(myString*a)
else:
  myNum = int(input("Enter an integer:"))
  print(myNum-a)
                         Enter a word: my
print("That's it!")
                         mymymymymymy
                         That's it!
```

```
if a > 5:
myString = input("Enter a word:")
print(myString*a)
else:
myNum = int(input("Enter an integer:"))
print(myNum-a)
print("That's it!")
```

Consider the following code fragment: if a > 5: myString = input("Enter a word:") print(myString\*a) else: myNum = int(input("Enter an integer:")) print(myNum-a) Enter a word: ten tentententen print("That's it!") Enter an integer: 20 16

That's it!

```
Consider the following code fragment:
if a > 5:
myString = input("Enter a word:")
                        DO NOT FORGET INDENTATION
print(myString*a)
else:
myNum = int(input("Enter an integer:"))
print(myNum-a)
                            Enter a word: ten
                            tentententen
print("That's it!")
                            Enter an integer: 20
                            16
                            That's it!
```

A conditional expression has the following form:

```
<expr_t> if <condition> else <expr_when_f>
```

### **Example:**

```
print("A") if a < 10 else print("B")</pre>
```

A conditional expression has the following form:

```
<expr_t> if <condition> else <expr_when_f>
```

**Example:** 

A conditional expression has three operands and thus is sometimes referred to as a *ternary operation*.

# 9.9 Conditional expressions

A conditional expression has the following form:

```
<expr_t> if <condition> else <expr_when_f>
```

### **Example:**

$$x = 5 \text{ if } a < 10 \text{ else } x = 6$$

# Conditional expressions

**In-class Activity** 

This OER material was produced as a result of the CS04ALL CUNY OER project.

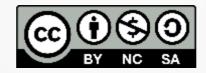

This work is licensed under a Creative Commons Attribution-Noncommercial-Share Alike 4.0 License.